# Performance Comparison of Python Translators for a Multi-threaded CPU-bound Application

Andrés Milla<sup>1</sup> and Enzo Rucci<sup>2</sup>

<sup>1</sup>Facultad de Informática, Universidad Nacional de La Plata, La Plata, Buenos Aires, Argentina, andressmilla@gmail.com <sup>2</sup>III-LIDI, Facultad de Informática, Universidad Nacional de La Plata - CIC, La Plata, Buenos Aires, Argentina, erucci@lidi.info.unlp.edu.ar

May 23, 2022

This version of the contribution has been accepted for publication, after peer review (when applicable) but is not the Version of Record and does not reflect post-acceptance improvements, or any corrections. The Version of Record is available online at:

[http://dx.doi.org/10.1007/978-3-031-05903-2\\_2.](http://dx.doi.org/10.1007/978-3-031-05903-2_2) Use of this Accepted Version is subject to the publisher's Accepted Manuscript terms of use [https://www.springernature.com/gp/](https://www.springernature.com/gp/open-research/policies/accepted-manuscript-terms) [open-research/policies/accepted-manuscript-terms](https://www.springernature.com/gp/open-research/policies/accepted-manuscript-terms)

#### Abstract

Currently, Python is one of the most widely used languages in various application areas. However, it has limitations when it comes to optimizing and parallelizing applications due to the nature of its official CPython interpreter, especially for CPU-bound applications. To solve this problem, several alternative translators have emerged, each with a different approach and its own cost-performance ratio. Due to the absence of comparative studies, we have carried out a performance comparison of these translators using N-Body as a case study (a well-known problem with high computational demand). The results obtained show that CPython and PyPy presented poor performance due to their limitations when it comes to parallelizing algorithms; while Numba and Cython achieved significantly higher performance, proving to be viable options to speed up numerical algorithms.

Keywords— Numba, Cython, N-body, CPU-bound, Parallel computing

# 1 Introduction

Since it came out in the early 1990s, Python has now become one of the most popular languages [\[19\]](#page-19-0). Still, Python is considered "slow" compared to compiled languages like C, C++, and Fortran, especially for CPU-bound applications  $<sup>1</sup>$  $<sup>1</sup>$  $<sup>1</sup>$ . Among</sup> the causes of its poor performance are its nature as an interpreted language and its limitations when implementing multi-threaded solutions [\[15\]](#page-18-0). In particular, its main problem is the use of a component called Global Interpreter Lock (GIL) in the official CPython interpreter. GIL only allows executing a single thread at a time, which leads to sequential execution. To overcome this limitation, processes are usually used instead of threads, but this comes at the cost of higher consumption of resources and a higher programming cost due to having a distributed address space [\[10\]](#page-18-1).

Even though there are alternative interpreters to CPython, some of them have the same problem, as in the case of  $PyPy [8]$  $PyPy [8]$ . In the opposite sense, some interpreters do not use GIL at all, such as Jython [\[4\]](#page-18-3). Unfortunately, Jython uses a deprecated version of Python [\[9,](#page-18-4) [4\]](#page-18-3), which limits future support for programs and the ability to take advantage of features provided by later versions of the language. Other translators allow the programmer to disable this component, as in the case of Numba, a JIT compiler that translates Python into optimized machine code [\[6\]](#page-18-5). Numba uses a Python feature known as decorators [\[1\]](#page-18-6), to interfere as little as possible in the programmer's code. Finally, Cython is a static compiler that allows transpiling  $2$  Python codes to the equivalent C ones, and then compiling it to object code [\[2\]](#page-18-7). It also allows disabling GIL and using C libraries, such as OpenMP [\[3\]](#page-18-8), which is extremely useful for developing multi-threaded programs.

When implementing a Python application, a translator must be selected. This choice is essential since it will not only impact program performance, but also the time required for development as well as future maintenance costs. To avoid making a "blind" decision, all relevant evidence should be reviewed. Unfortunately, the available literature on the subject is not exhaustive.

Even though there are studies that compare translators, they do so by using sequential versions [\[21,](#page-19-1) [17\]](#page-18-9), which does not allow assessing their parallel processing capabilities. On the contrary, if they consider parallelism, they do so between languages and not between Python translators [\[13,](#page-18-10) [22,](#page-19-2) [11,](#page-18-11) [20\]](#page-19-3).

Based on the above, knowing the advantages and disadvantages of the different Python language translators is essential, both in sequential and multi-threaded contexts. This also applies to the primitives and functions that allow optimizing the code. Therefore, this article proposes a performance comparison between these, using the simulation of N computational bodies  $(N-Body)$  - a CPU-bound problem that is popular in the HPC community - as case study. This paper is an extended and thoroughly revised version of [\[16\]](#page-18-12). The work has been extended by providing:

- An optimized implementation in the Cython language that computes N-Body on multicore architectures, which is available in a public web repository for the benefit of the academic and industrial communities <sup>[3](#page-1-2)</sup>.
- A comparative analysis of the performance of N-Body solutions on a multicore architecture. This analysis can help Python programmers identify the strengths and weaknesses of each of them in a given situation.

The remaining sections of this article are organized as follows: in Section [2,](#page-2-0) the general background and other works that are related to this research are presented.

<span id="page-1-1"></span><span id="page-1-0"></span><sup>&</sup>lt;sup>1</sup>Programs that perform a large number of calculations using the CPU exhaustively.

<sup>2</sup>Process performed by a special class of compiler, which consists in producing source code in one language based on source code in a different language.

<span id="page-1-2"></span><sup>3</sup><https://github.com/Pastorsin/python-hpc-study/>

Next, in Section [3,](#page-5-0) the implementations used are described, and in Section [4,](#page-9-0) the experimental work carried out is detailed and the results obtained are analyzed. Finally, in Section [5,](#page-17-0) our conclusions and possible lines of future work are presented.

# <span id="page-2-0"></span>2 Background

# <span id="page-2-3"></span>2.1 Numba

Numba is a JIT compiler that allows translating Python code into optimized ma-chine code using LLVM<sup>[4](#page-2-1)</sup>. According to its documentation, Numba-based algorithms can approach the speeds of those of compiled languages like  $C, C++,$  and Fortran [\[6\]](#page-18-5), without having to rewrite its code thanks to an annotation-based approach called decorators [\[1\]](#page-18-6).

#### 2.1.1 JIT compilation

The library offers two compilation modes: (1) object mode, which allows compiling code that makes use of objects; (2) nopython mode, which allows Numba to generate code without using the CPython API. To indicate these modes, the @jit and @njit decorators are used (see Fig. [1\)](#page-2-2), respectively [\[6\]](#page-18-5).

By default, each function is compiled at the time it is called, and it is kept in cache for future calls. However, the inclusion of the signature parameter will cause the function to be compiled at declaration time. In addition, this will also make it possible to indicate the types of data that the

```
1 size_t valuesSize<br>2 databaseLen *
2 databaseLen * sizeof(double);<br>3 double* valuesGpu;
    double* valuesGpu;
4
5 CUDA_SAFE_CALL(
6 cudaMalloc(
7 &valuesGpu, valuesSize
8 )
9 );
```
Figure 1: Compilation in nopython mode.

function will use and control the organization of data [\[6\]](#page-18-5) in memory (see Fig. [2\)](#page-3-0).

#### 2.1.2 Multi-threading

Numba allows enabling an automatic parallelization system by setting the parameter parallel=True, as well as indicating an explicit parallelization through the prange function (see Fig. [3\)](#page-3-0), which distributes the iterations between the threads in a similar way to the OpenMP parallel for directive. It also supports reductions, and it is responsible for identifying the variables as private to each thread if they are within the scope of the parallel zone. Unfortunately, Numba does not yet support primitives that allow controlling thread synchronization, such as semaphores or locks [\[6\]](#page-18-5).

#### 2.1.3 Vectorization

Numba delegates code auto-vectorization and SIMD instructions generation to LLVM, but it allows the programmer to control certain parameters that could affect the task at hand, such as numerical precision using the fastmath=True argument. It also allows using Intel SVML if it is available in the system [\[6\]](#page-18-5).

#### 2.1.4 Integration with NumPy

It should be noted that Numba supports a large number of NumPy functions, which allows the programmer to control the memory organization of arrays and perform operations on them [\[7,](#page-18-13) [6\]](#page-18-5).

<span id="page-2-1"></span><sup>4</sup>The LLVM Compiler Infrastructure, <https://llvm.org/>

```
1 size_t valuesSize =<br>2 databaseLen * sdatabaseLen * sizeof(double);
3 double* valuesGpu;
4
5 CUDA_SAFE_CALL((<br>6 valuesGpu = (dor
6 valuesGpu = (double *)sycl::malloc_device(
7 valuesSize, dpct::get_default_queue()),
\Omega (1))\cdot
```

```
Figure 2: Compilation in
nopython mode with the
dpct::device_info properties;
dpct::dev_mgr::instance()
    .get_device(card)
    .get_device_info(properties);
int threads;
int blocks;
if (false) {
   threads = THREADS_SM1;
                                      solveShort<<<br/>sblocks, threads>>>(...);
```

```
blocks = BLOCKS_SM1;
} else {
   threads = THREADS_SM2;
   blocks = BLOCKS_SM2;
argument
                                Figure 3: Compilation in nopython
                                mode with the ... ar-
                                             __syncthreads();
                                gument
```
# <span id="page-3-2"></span>2.2 Cython

}

Cython is a static compiler for Python created with the goal of writing C code taking advantage of the simple and clean syntax of Python [\[2\]](#page-18-7). In other words, Cython is a Python superset that allows interacting with C functions, types, and libraries.

#### 2.2.1 Compilation

<span id="page-3-1"></span>As shown in Fig. [4](#page-3-1) the Cython programming flow is very different from what the Python programmer is used to.

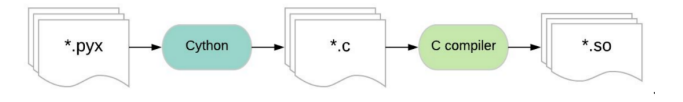

Figure 4: Programming flow in Cython.

The main difference is that the file that will contain the source code has the extension .pyx unlike Python, where this extension .py. Then, this file can be compiled using a setup.py file, where compilation flags are provided to output: (1) a file with .c, extension that corresponds to the code transpiled from Cython to C, and (2) a binary file with the extension .so, that corresponds to the compilation of the C file described previously. The latter will allow importing the compiled module into any Python script.

### 2.2.2 Data types

Cython allows declaring variables using C data types from the cdef statement (see Fig. [5\)](#page-4-0). While this is optional, it is recommended in the documentation to optimize program execution, since it avoids the inference of CPython types at runtime. In addition, Cython allows defining the memory organization for the arrays just like Numba [\[2\]](#page-18-7).

#### 2.2.3 Multi-threading

Cython provides support for using OpenMP through the cython.parallel. This module contains the prange, function, which allows parallelizing loops using OpenMP's parallel for constructor. In turn, this function allows disabling GIL and defining the OpenMP scheduling through the nogil and schedule arguments, respectively.

It should be noted that all assignments declared within prange blocks are transpiled as lastprivate, while reductions are only identified if an in-situ operator is used. For example, the standard addition operation  $(x = x + y)$  will not be identified as a reduction, but the *in-situ* addition operation  $(x + y)$ , will (see Fig. [6\)](#page-4-0).

#### 2.2.4 Vectorization

Cython delegates vectorization to the C compiler being used. Even though there are workarounds to force vectorization, it is not natively supported by Cython.

### 2.2.5 Integration with NumPy

Unfortunately, NumPy's vector operations are not supported by Cython. However, as mentioned above, NumPy can be used to control array memory organization.

```
1 ...
2 item_ct1.barrier();
3
     // DPCT recommends adding the following parameter.<br>/*item_ct1.barrier(24
5 /*item_ct1.barrier(
6 sycl::access::fence_space::local_space
7 );*/
8 ...
                                                                       1 class SubScalarRev {
                                                                 2 public:
                                                                         \text{\_}_device__ int operator()(...) {
                                                                 4 ...
                                                                 \begin{matrix}5\\6\end{matrix} }
                                                                      6 };
                                                                7
                                                                 8 class SubVector {
                                                               9 public:<br>10 __dev
                                                                        \text{__device}_ int operator()(...) {
                                                               11 ...
                                                               12 }
                                                               13 };
                                                                14
                                                               15 template <class Sub><br>16 -_global__ static vo
                                                               16 --global_ static void solveLong(<br>17 ----- Sub sub) {
                                                                       \ldots, Sub sub) {
                                                               18 \text{sub}(\ldots);<br>19 }
                                                               19 }
                                                                \overline{20}21
                                                               22 solveLong<<<blocks, threads>>>(
                                                                            ..., SubScalarRev()
                                                                      \lambda;
                                                               25
                                                               26 solveLong<<<blocks, threads>>>(
                                                                        ..., SubVector());
```
Figure 5: Declared variables with C data types in Cython.

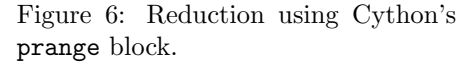

## 2.3 The Gravitational N-body Simulation

This problem consists in simulating the evolution of a system composed of N bodies during a time-lapse. Each body presents an initial state, given by its speed and position. The motion of the system is simulated through discrete instants of time. In each of them, every body experiences an acceleration that arises from the gravitational attraction of the rest, which affects its state.

```
1 class SubScalarRev {
       public:
 3 int operator()(...) {
 4 ...
 5 }
 6 };
 7
8 class SubVector {<br>9 public:
       public:
10 int operator()(...) {
\begin{matrix} 11 & & & \cdots \\ 12 & & \end{matrix}\begin{array}{c} 12 \\ 13 \end{array}13 };
14
15 template <class Sub><br>16 static void solveLon
       static void solveLong(..., Sub sub) {
17 \text{sub}(\ldots);18 }
19
20 cgh.parallel_for(<br>21 sycl:ind range<
          sycl::nd_range<3>
22 (sycl::range<3>(1, 1, blocks) *
23 sycl::range<3>(1, 1, threads),
24 sycl::range<3>(1, 1, threads)),
25 \left[-\right](sycl::nd_item<3> item_ct1) {<br>26 solveLong(..., SubScalarRev())
26 solveLong(..., SubScalarRev());
         \});
28 });
29
30 cgh.parallel_for(<br>31 sycl::nd_range<
31 sycl::nd_range<3><br>32 (sycl::range<3>
32 (sycl::range<3>(1, 1, blocks)<br>33 sycl::range<3>(1, 1, threads)
33 sycl::range<3>(1, 1, threads),
34 sycl::range<3>(1, 1, threads)),
35 [=](sycl::nd_item<3> item_ct1) {
36 solveLong(..., SubVector());
\begin{array}{c} 37 & \text{ }} \\ 38 & \text{ } \end{array});
       \});
```
Figure 7: Pseudo-code of the N-Body algorithm

The simulation is performed in 3 spatial dimensions and the gravitational attraction between two bodies  $C_i$  and  $C_j$  is computed according to Newtonian mechanics. Further information can be found at [\[18\]](#page-19-4).

The pseudo-code of the direct solution is shown in Fig. [7.](#page-5-1) This problem presents two data dependencies that can be noted in the pseudo-code. First, one body cannot move until the rest have finished calculating their interactions. Second, they cannot advance either to the next step until the others have completed the current step.

# <span id="page-5-0"></span>3 N-Body Implementations

In this section, the different implementations proposed are described.

```
1 texture<char> colTexture;
2
3 int colSize = colsGpu * sizeof(char);
4 char *colGpu;<br>5 cudaMalloc(&c
 5 cudaMalloc(&colGpu, colSize);<br>6 cudaMemcpy(colGpu, colCpu,
     6 cudaMemcpy(colGpu, colCpu,
          colSize, TO_GPU);
 8 cudaBindTexture(NULL, colTexture,
9 colGpu, colSize);
10
11 char v = tex1Dfetch(colTexture, 10);
```
Figure 8: CPython implementation with broadcasting.

# 3.1 CPython Implementation

#### <span id="page-6-1"></span>3.1.1 Naive implementation.

Initially, a "pure" Python implementation (called naive) was developed following the pseudocode shown in Fig. [7,](#page-5-1) which will serve as a reference to assess the improvements introduced later. It should be noted that this implementation uses Python lists as the data structure to store the state of the bodies.

#### 3.1.2 NumPy integration

The use of NumPy arrays can speed up computation time since its core is implemented and optimized in C language. Therefore, it was decided to use these arrays as a data structure, further exploring the possible benefits of using the broadcasting function (operations between vectors provided by NumPy). Fig. [8](#page-6-0) presents the code of the CPython implementation with broadcasting.

### <span id="page-6-2"></span>3.2 Numba Implementation

#### 3.2.1 Naive implementation

The implementation described in Section [3.1.1,](#page-6-1) which uses the operations between vectors provided by NumPy (broadcasting), was selected as the initial implementation.

#### 3.2.2 Numba integration

The first Numba version was obtained by adding a decorator to the naive implementation (see lines 1-10 in Figure [9a\)](#page-7-0). The code was instructed to be compiled with relaxed precision using the fastmath, parameter, with NumPy's division model to avoid the divide-by-zero check (line 9) [\[6\]](#page-18-5) and with Intel SVML, which is inferred by Numba because it is available in the system.

#### 3.2.3 Multi-threading

To introduce parallelism at the thread level, the prange statement was used. To do this, the loop that iterates over the bodies (line 5 in Figure [8\)](#page-6-0) first had to be split into two parts. The first loop is responsible for computing Newton's law of gravitational attraction and Verlet's integration, while the second one updates body position.

#### 3.2.4 Arrays with simple data types

NumPy's vector operations were replaced by numeric operations, and two-dimensional structures were replaced by one-dimensional ones to help Numba auto-vectorize the code (see Fig. [9\)](#page-7-0).

<span id="page-7-0"></span>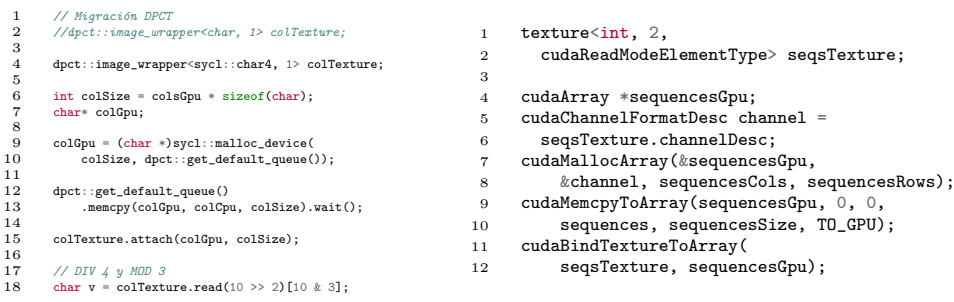

(a) Function that calculates body positions. (b) Function that updates body positions.

Figure 9: Numba implementation without broadcasting

#### 3.2.5 Mathematical operations

The following alternatives for the calculation of the denominator of Newton's universal law of attraction are proposed: (1) calculating the positive power and then dividing; and (2) multiplying by the multiplicative inverse after calculating the positive power. Additionally, the following power functions are tested: (1) pow function in Python's math module; and (2) power function provided by NumPy.

#### 3.2.6 Vectorization

As noted in Section [2.1,](#page-2-3) Numba delegates auto-vectorization to LLVM. Even so, flags avx512f, avx512dq, avx512cd, avx512bw, avx512vl were defined to favor the use of this particular class of instructions.

#### 3.2.7 Data locality

To improve data locality, a version that iterates the bodies in blocks was implemented, similar to [\[12\]](#page-18-14). To do this, the loop on line 19 in Figure [9a](#page-7-0) will iterate over blocks of bodies, while in two other inner loops, Newton's gravitational attraction force and Verlet's integration will be calculated, respectively.

#### 3.2.8 Threading layer

Thread API changes were made through the threading layers that Numba uses to translate parallel regions. To do this, different options were tested: default, workqueue, omp (OpenMP) and threading. For the first three, the source code did not have to be modified, since Numba is responsible for translating the prange block to the selected API. However, this was not the case with threading – thread distribution had to be coded together with the specification of the parameter nogil=True to disable GIL. It should be noted that the tbb option was not used because it was not available in the support server.

### <span id="page-7-2"></span>3.3 Cython Implementation

#### <span id="page-7-1"></span>3.3.1 Naive implementation.

As initial implementation (naive), the one described in Section [3.1.1](#page-6-1) was used. This implementation uses various NumPy arrays as data structures, which allows more flexible management of memory, particularly concerning organization and data types.

```
static int *seqsGpu;
 \frac{2}{3}seqsGpu = (int *)sycl::malloc_device(<br>sequencesCols * sequencesRows * sizeof(int),
  4 sequencesCols * sequencesRows * sizeof(int),
5 dpct::get_default_queue());
  6
 7 dpct::get_default_queue()<br>8 .memcpy(seqsGpu, sequence<br>9 sequencesRows * s
8 .memcpy(seqsGpu, sequences, sequencesCols *<br>9 sequencesRows * sizeof(int))<br>10 .wait();
```
Figure 10: Parallel Cython implementation.

#### 3.3.2 Cython integration

No changes were made to the code of the naive implementation (see Section [3.3.1\)](#page-7-1), but it was compiled using Cython. To do so, the extension of the code was simply changed from .py to .pyx.

#### 3.3.3 Explicit typing

As shown in Figure [10](#page-8-0) the data types provided by Cython were explicitly defined to reduce interaction with the CPython API. Initially, to reduce unnecessary checks at runtime, the following compiler directives are provided (lines 1-4) [\[2\]](#page-18-7):

- boundcheck (line 1) avoids index error verifications on arrays.
- wraparound (line 2) prevents arrays from being indexed relative to the end. For example, in Python, if A is an array with statement A[-1], its last element can be obtained.
- nonecheck (line 3) avoids verifications due to variables that can potentially take the value None.
- cdivision (line 4) performs the division through C avoiding CPython's API. CPython.

On line 5, a hybrid function type is indicated through the cpdef statement, which allows the function to be imported from other applications developed in Python. Then, on lines 6-10, the Cython data types that will later be transpiled to C data types are specified. In particular, arrays are specified with the  $\text{double}$ ::1], data type, which ensures that the arguments received are NumPy arrays contiguous in memory [\[2\]](#page-18-7). Finally, on lines 12-16, the data types corresponding to local variables are declared using the cdef statement.

#### 3.3.4 Multi-threading

This version introduces thread-level parallelism through the prange statement provided by Cython. To do this, range statements were replaced by prange statements. In particular, the instruction was to use the static policy as schedule to evenly distribute the workload among the threads considering computation regularity. Additionally, GIL was disabled through the nogil argument to allow these to be executed in parallel (see Fig. [10\)](#page-8-0).

Finally, it should be noted that the prange tatement is transpiled into an OpenMP parallel for [\[2\]](#page-18-7). Therefore, it has an implicit barrier that allows threads to be synchronized to comply with the data dependencies described in Figure [7.](#page-5-1)

#### 3.3.5 Mathematical operations

A decision was made to evaluate the same alternatives for calculating the denominator for Newton's universal law of attraction as those described in Section [3.2.](#page-6-2) In

particular, no changes were made to the power functions to avoid interaction with CPython's API.

#### 3.3.6 Vectorization

As mentioned in Section [2.2,](#page-3-2) Cython delegates auto-vectorization to the C compiler. However, the flags -xCORE-AVX512, -qopt-zmm-usage=high, -march=native were provided to favor the use of AVX-512 instructions.

#### 3.3.7 Data locality

To better take advantage of cache, a variant that iterates the bodies in blocks was implemented, similar to the one described in Section [3.2.](#page-6-2) In this version, the loop on line 21 in Figure [10](#page-8-0) is split into two other inner loops. The first one calculates Newton's gravitational attraction force, while the second one calculates displacement using the *velocity verlet* integration method.

# <span id="page-9-0"></span>4 Experimental Results

### 4.1 Experimental Design

All tests were carried out on a Dell Poweredge server equipped with 2×Intel Xeon Platinum 8276's with 28 cores (2 hw threads per core) and 256 GB of RAM. The operating system was Ubuntu 20.04.2 LTS, and the translators and libraries used were Python v3.8.10, PyPy v7.3.1, NumPy v1.20.1, Numba v0.52.0, Cython v0.29.22 and ICC v19.1.0.166.

For implementation evaluation, different workloads ( $N = \{256, 512, 1024, 2048, ...\}$ 4096, 8192, 16384, 32768, 65536, 131072, 262144,524288}) and number of threads (T  $= \{1,56,112\}$  were used. The number of simulation steps remained fixed  $(I=100)$ . Each proposed optimization was applied and evaluated incrementally based on the initial version <sup>[5](#page-9-1)</sup>. To evaluate performance, the GFLOPS (billion FLOPS) metric is used, with equation  $GFLOPS = \frac{20 \times N^2 \times I}{t \times 10^9}$ , where N is the number of bodies, I is the number of steps, t is execution time  $\hat{I}$  in seconds) and factor 20 represents the number of floating-point operations required by each interaction <sup>[6](#page-9-2)</sup>.

### 4.2 CPython Performance

Fig. [11](#page-10-0) shows the performance obtained with the naive version with NumPy when varying  $N$ . As it can be seen, the incorporation of NumPy arrays without using broadcasting worsened the performance by  $2.9\times$  on average. Because values are stored directly in NumPy arrays and must be converted to Python objects when accessed, unnecessary conversions are carried out using this algorithm. In contrast, this does not happen in the naive version because values are already saved directly as Python objects.

This issue was solved by adding broadcasting; that is, by performing vector operations between NumPy arrays. This avoids unnecessary conversions because operations are carried out internally in the NumPy core [\[7\]](#page-18-13). As it can be seen, performance improved by  $10\times$  on average with respect to the *naive* version.

Finally, Fig. [12](#page-10-1) shows the performance of CPython compared to PyPy. As it can be seen, CPython's performance tends to improve as size increases, whereas PyPy's<sup>[7](#page-9-3)</sup>

<span id="page-9-1"></span> ${}^{5}$ Each previous version is labeled as *Reference* in all graphics.

<span id="page-9-3"></span><span id="page-9-2"></span><sup>6</sup>A widely accepted convention in the literature for this problem.

<sup>&</sup>lt;sup>7</sup>The implementation executed with PyPy was the naive version since the other versions use NumPy arrays and PyPy is unable to optimize them.

<span id="page-10-0"></span>performance remains constant.

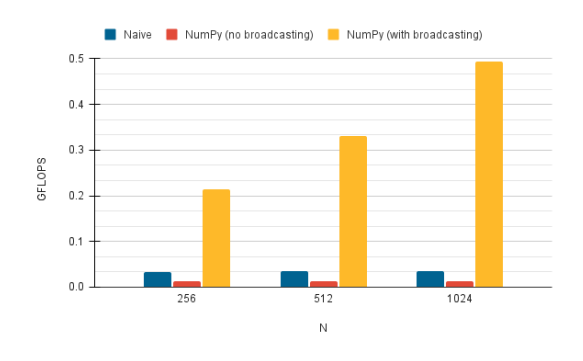

<span id="page-10-1"></span>Figure 11: CPython – Performance obtained with the different versions for various values of N.

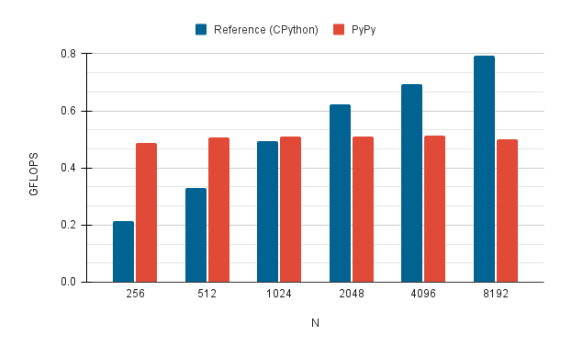

Figure 12: PyPy – Performance obtained for various values of N.

### 4.3 Numba Performance

Fig. [13](#page-12-0) shows the performance when activating the compilation options and applying multi-threading with various values of N. Even though the Numba compilation options (njit+fastmath+svml) have practically no effect on the performance of this version, there is a significant improvement when using threads to compute the problem. In particular, an average improvement of  $33\times$  and  $38\times$  for 56 and 112 threads, respectively, can be noted.

Fig. [14](#page-12-1) shows the significant improvement obtained when using arrays with simple data types instead of compound ones (an average of  $41\times$  in the case of 112 threads). Even though the second one simplifies coding, it also involves organizing the data in the form of an array of structures, which imposes limitations on the use of the SIMD capabilities of the processor [\[14\]](#page-18-15). Additionally, it can also be noted that using hyper-threading results in an improvement of approximately 78% in this case.

There are practically no changes in performance if the mathematical calculations and power functions used are different from those described in Section [3.2](#page-6-2) (see Fig. [15\)](#page-12-2). This is because no matter which option is used, the resulting machine code is always the same. Something similar happens when explicitly specifying the use of AVX-512 instructions. As mentioned in Section [2.1,](#page-2-3) Numba attempts to auto-vectorize the code via LLVM. Looking at the machine code, it was observed that the generated instructions already made use of these extensions.

The processing by blocks described in Section [3.2](#page-6-2) did not improve the performance of the solution, as it can be seen in Fig. [16.](#page-13-0) The performance loss is related to the fact that this computation reorganization produces failures in LLVM when autovectorizing. Unfortunately, since Numba does not offer primitives to specify the use of SIMD instructions explicitly, there is no way to fix this.

Fig. [17](#page-13-1) shows the performance obtained for precision reduction with various data types and workloads  $(N)$ . It can be seen that the use of the float 32 data type (instead of  $float64$ ) leads to an improvement of up to  $2.8 \times$  GFLOPS, at the cost of a reduction in precision. Similarly, relaxed precision produced a significant acceleration on both data types: float 32 (17.2 $\times$  on average) and float 64 (11.4 $\times$  on average). In particular, the performance peak is 1524/536 GFLOPS in single/double precision. It is important to mention that this version achieves an acceleration of  $687\times$  compared to the *naive* implementation (float64).

Finally, Fig. [18](#page-13-2) shows that, when using 112 threads, OpenMP and the default threading layer provided by Numba outperform the others by an average of 9.3%. In turn, it can be seen that the use of threading is below all tested threading layers. This is due to the overhead generated by the use of Python objects to synchronize the threads, which does not occur in the other threading layers because synchronization is carried out on its own API.

<span id="page-12-0"></span>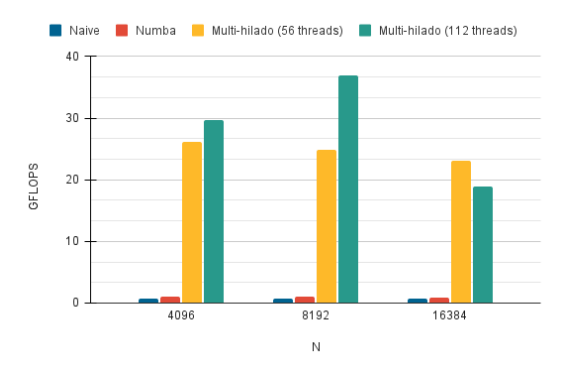

<span id="page-12-1"></span>Figure 13: Numba – Performance obtained for compiling and multi-threading options for various values of N.

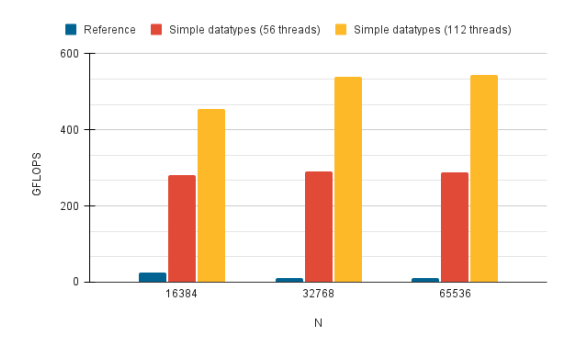

<span id="page-12-2"></span>Figure 14: Numba – Performance obtained with the different versions for various values of N.

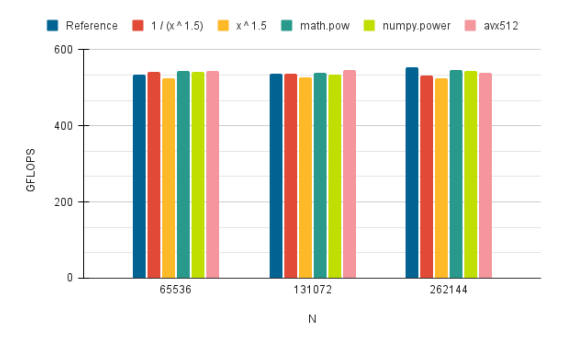

Figure 15: Numba – Performance obtained using different mathematical calculations, power functions and AVX512 instructions for various values of N.

<span id="page-13-0"></span>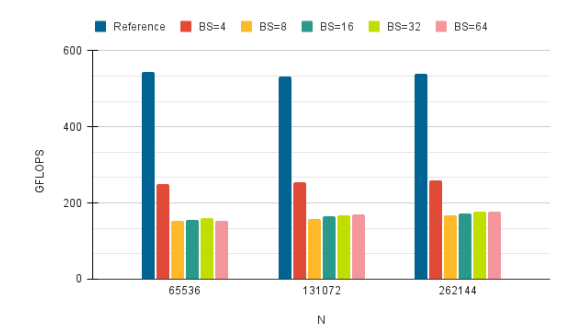

<span id="page-13-1"></span>Figure 16: Numba – Performance obtained when processing in blocks for various values of N.

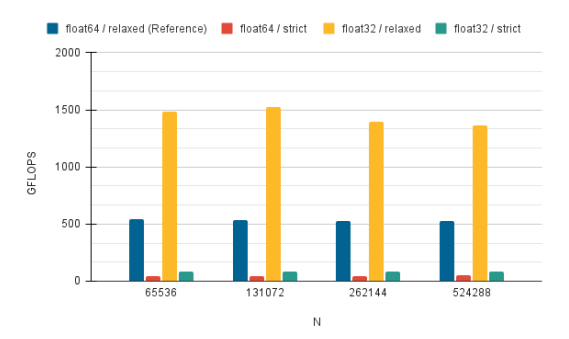

<span id="page-13-2"></span>Figure 17: Numba – Performance obtained for precision reduction for various data types and values of N.

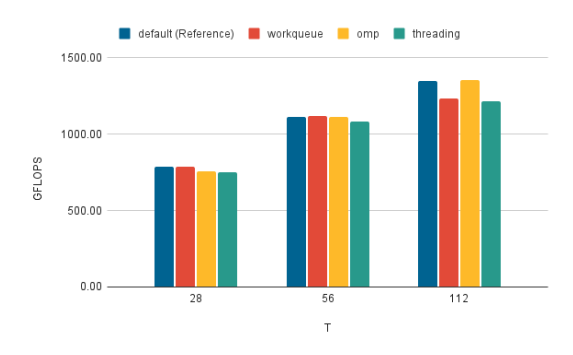

Figure 18: Numba – Performance obtained with the different threading layers in Numba for various values of  $T$  and a fixed value of  $N = 524288$ .

### 4.4 Cython Performance

Fig. [19](#page-14-0) shows that the Cython integration (without specifying the data types for the variables) did not produce a significant improvement concerning the naive version, since the resulting code is using CPython's API. On the other hand, defining the variables with Cython data types reduces this interaction and, therefore, performance improves remarkably (547.7× on average).

As shown in Fig. [20,](#page-15-0) specifying the use of AVX-512 instructions achieved an improvement of 1.7× on average. In particular, the performance obtained with the -march=native flag was slightly higher (1.4 GFLOPS on average) than that obtained with the  $-x \text{CORE}-\text{AVX512}$  -qopt-zmm-usage=high flag.

Both multi-threading and mathematical optimizations led to positive results. On the one hand, Fig. [21](#page-15-1) shows that the multi-threaded solution with 56 and 112 threads achieved a remarkable improvement of  $21.1\times$  and  $34.6\times$  on average, respectively. On the other hand, Fig. [22](#page-15-2) shows the performance obtained when applying the mathematical operations described in Section [3.3.](#page-7-2) As it can be seen, using a direct division degraded the performance by 41%; while calculating the multiplicative inverse by positive power did not result in any significant improvements.

Block processing significantly worsened solution performance for all tested block sizes (see Fig. [23\)](#page-16-0). This is because the compiler identifies false dependencies in the code and does not generate the corresponding SIMD instructions. Unfortunately, this cannot be fixed, as Cython does not provide a way to tell the compiler that it is safe to vectorize operations.

<span id="page-14-0"></span>Finally, Fig. [24](#page-16-1) shows that precision reduction had practically no effect on the performance obtained. However, using float as data type improved performance noticeably (1362 GFLOPS on average) at the cost of less representation in the final result.

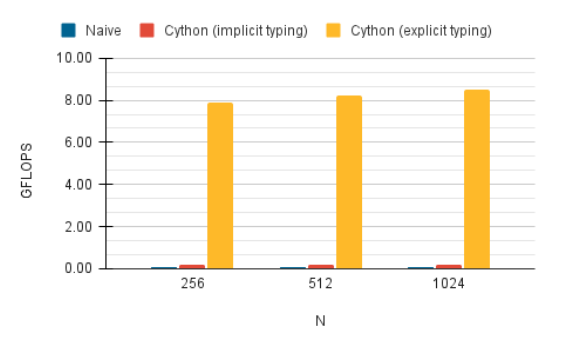

Figure 19: Cython – Performance obtained with and without explicit typing for various values of N.

<span id="page-15-0"></span>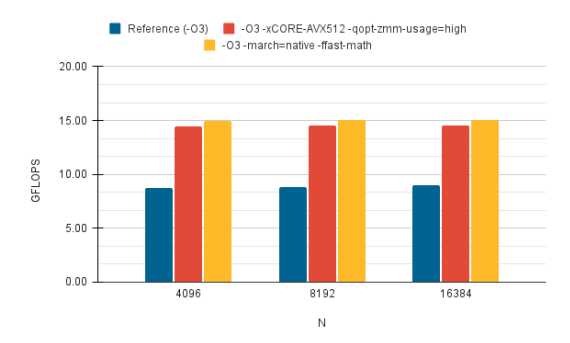

<span id="page-15-1"></span>Figure 20: Cython – Performance obtained with the different compilation options for various values of N.

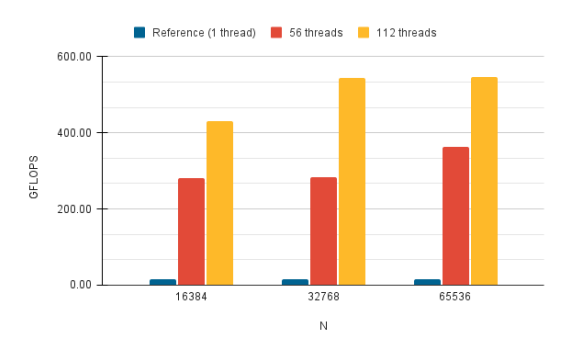

<span id="page-15-2"></span>Figure 21: Cython – Performance obtained with the multi-threaded solution for various values of N.

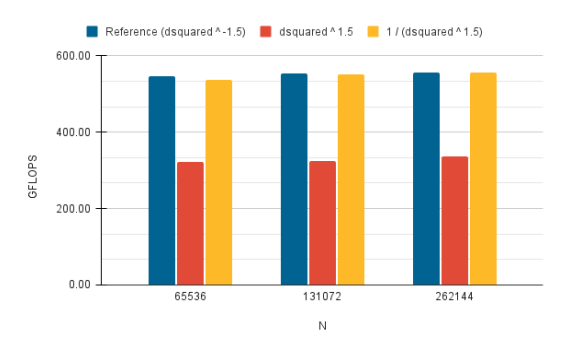

Figure 22: Cython – Performance obtained with the mathematical calculations for various values of N.

<span id="page-16-0"></span>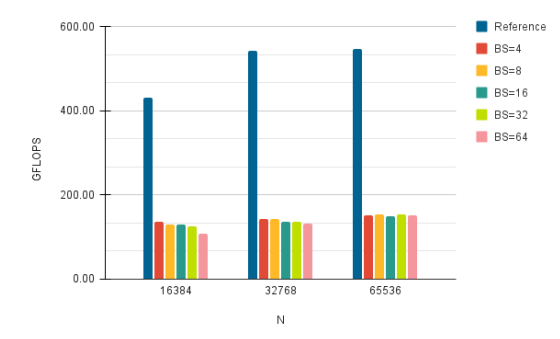

Figure 23: Cython – Performance obtained when processing in blocks for various values of N.

<span id="page-16-1"></span>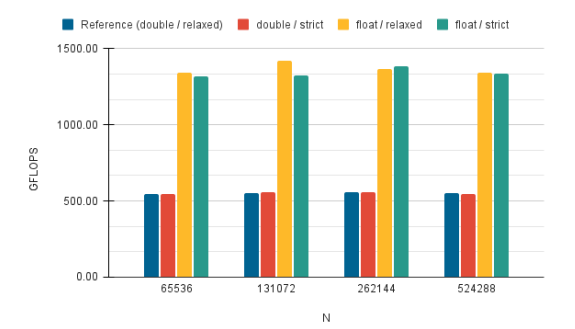

Figure 24: Performance obtained for precision reduction for various data types and values of N.

#### 4.5 Performance Comparison

First of all, it should be noted that the versions with CPython and PyPy were not included in the final comparison due to their low performance (0.5 GFLOPS on average). Fig. [25](#page-17-1) shows a comparison between the optimized implementations of Numba and Cython for various workloads and data types. As it can be seen, when using double precision, Cython was slightly faster than Numba by an average of 16.7 GFLOPS; while in single precision, Numba was superior by an average of 73 GFLOPS. These values represent improvements of 3% and 5%, respectively. In turn, it is important to mention that both final versions of Numba and Cython achieved an average acceleration of  $1018\times$  and  $1050\times$  respectively, compared to the best CPython implementation (float64).

<span id="page-17-1"></span>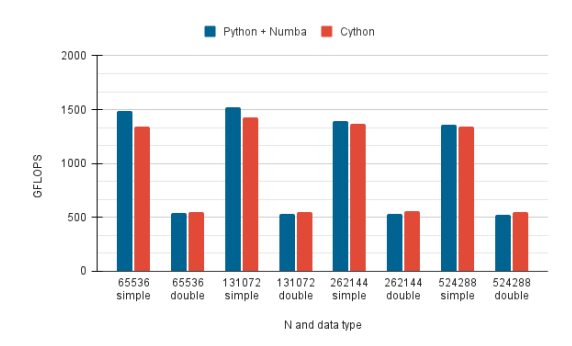

Figure 25: Performance comparison between the final versions of Numba and Cython for various data types and values of N.

# <span id="page-17-0"></span>5 Conclusions and Future Work

In this work, a performance comparison has been made between CPython, PyPy, Numba, and Cython. In particular, N-Body -a parallelizable problem with high computational demand and considered to be CPU-bound- was chosen as a case study. To this end, different algorithms were produced for each translator, starting from a base version and applying incremental optimizations until reaching the final version. In this sense, the benefits of using multi-threading, block processing, broadcasting, different mathematical calculations and power functions, vectorization, explicit typing, and different thread APIs were explored.

Considering the results obtained, it can be said that there were no significant differences between the performance of Numba and Cython. However, both translators significantly improved CPython's performance. This was not the case with PyPy, since it failed to improve the performance of CPython+NumPy due to its inability to parallelize, associated with GIL. Therefore, it can be stated that in contexts similar to those of this study, both Numba and Cython can be powerful tools to accelerate CPU-bound applications developed in Python. The choice between one or the other will be largely determined by the approach that the development team finds most convenient, considering the characteristics of each one.

As future work, it would be interesting to extend on the following directions:

• Replicating the study carried out considering: (1) other case studies that are computationally intensive but whose characteristics are different from those of  $N-Body$ ; (2) other multicore architectures different from the one used in this work.

- Considering that programming effort is an increasingly relevant issue [\[5\]](#page-18-16), comparing the solutions developed from this perspective.
- Given that other technologies allow parallelism to be implemented at the process level in Python, comparing these considering not only their performance but also programming cost.

# References

- <span id="page-18-6"></span>[1] 7. Decorators — Python Tips 0.1 documentation, [https://book.pythontips.](https://book.pythontips.com/en/latest/decorators.html) [com/en/latest/decorators.html](https://book.pythontips.com/en/latest/decorators.html)
- <span id="page-18-7"></span>[2] Cython: C-Extensions for Python, <https://cython.org/>
- <span id="page-18-8"></span>[3] Home - OpenMP, <https://www.openmp.org/>
- <span id="page-18-3"></span>[4] Home | Jython, <https://www.jython.org/>
- <span id="page-18-16"></span>[5] Microsoft's new research lab studies developer productivity and well-being | VentureBeat, [https://venturebeat.com/2021/05/25/](https://venturebeat.com/2021/05/25/microsofts-new-research-lab-studies-developer-productivity-and-well-being/) [microsofts-new-research-lab-studies-developer-productivity-and-well-being/](https://venturebeat.com/2021/05/25/microsofts-new-research-lab-studies-developer-productivity-and-well-being/)
- <span id="page-18-5"></span>[6] Numba documentation — Numba  $0.53.1$ -py3.7-linux-x86.64.egg documentation, <https://numba.readthedocs.io/en/stable/index.html>
- <span id="page-18-13"></span>[7] NumPy, <https://numpy.org/>
- <span id="page-18-2"></span>[8] PyPy, <https://www.pypy.org/>
- <span id="page-18-4"></span>[9] Sunsetting Python 2 | Python.org, [https://www.python.org/doc/](https://www.python.org/doc/sunset-python-2/) [sunset-python-2/](https://www.python.org/doc/sunset-python-2/)
- <span id="page-18-1"></span>[10] What Is the Python Global Interpreter Lock (GIL)? – Real Python, [https://](https://realpython.com/python-gil/) [realpython.com/python-gil/](https://realpython.com/python-gil/)
- <span id="page-18-11"></span>[11] Cai, X., Langtangen, H.P., Moe, H.: On the Performance of the Python Programming Language for Serial and Parallel Scientific Computations. Scientific Programming 13(1), 31–56 (2005). https://doi.org/10.1155/2005/619804
- <span id="page-18-14"></span>[12] Costanzo, M., Rucci, E., Naiouf, M., Giusti, A.D.: Performance vs Programming Effort between Rust and C on Multicore Architectures: Case Study in N-Body. In: 2021 XLVII Latin American Computer Conference (CLEI) (2021). https://doi.org/10.1109/CLEI53233.2021.9640225
- <span id="page-18-10"></span>[13] Gmys, J., Carneiro, T., Melab, N., Talbi, E.G., Tuyttens, D.: A comparative study of high-productivity high-performance programming languages for parallel metaheuristics. Swarm and Evolutionary Computation 57, 100720 (Sep 2020). https://doi.org/10.1016/j.swevo.2020.100720
- <span id="page-18-15"></span>[14] Intel Corp.: How to manipulate data structure to optimize memory use on 32-bit intel® architecture (2018), <https://tinyurl.com/26h62f76>
- <span id="page-18-0"></span>[15] Marowka, A.: Python accelerators for high-performance computing. The Journal of Supercomputing  $74(4)$ ,  $1449-1460$  (Apr 2018). https://doi.org/10.1007/s11227-017-2213-5
- <span id="page-18-12"></span>[16] Milla, A., Rucci, E.: Acelerando Código Científico en Python usando Numba. XXVII Congreso Argentino de Ciencias de la Computación (CACIC 2021) p. 12 (Oct 2021), <http://sedici.unlp.edu.ar/handle/10915/126012>
- <span id="page-18-9"></span>[17] Roghult, A.: Benchmarking Python Interpreters: Measuring Performance of CPython, Cython, Jython and PyPy. Master's thesis, School of Computer Science and Communication, Royal Institute of Technology, Sweden (2016)
- <span id="page-19-4"></span>[18] Rucci, E., Moreno, E., Pousa, A., Chichizola, F.: Optimization of the n-body simulation on intel's architectures based on avx-512 instruction set. In: Computer Science – CACIC 2019. pp. 37–52. Springer International Publishing (2020)
- <span id="page-19-0"></span>[19] TIOBE Software BV: TIOBE Index for November 2021 (11 2021), [https://www.](https://www.tiobe.com/tiobe-index/) [tiobe.com/tiobe-index/](https://www.tiobe.com/tiobe-index/)
- <span id="page-19-3"></span>[20] Varsha, M., Yashashree, S., Ramdas, D.K., Alex, S.A.: A Review of Existing Approaches to Increase the Computational Speed of the Python Language. International Journal of Research in Engineering, Science and Management (2019)
- <span id="page-19-1"></span>[21] Wilbers, I., Langtangen, H.P., Odegard, A.: Using cython to speed up numerical python programs. In: Proceedings of MekIT. pp. 495–512 (2009)
- <span id="page-19-2"></span>[22] Wilkens, F.: Evaluation of performance and productivity metrics of potential programming languages in the HPC environment. Bachelor's thesis, Faculty of Mathematics, Informatics und Natural Sciences, University of Hamburg, Germany (2015)